Додаток 1 до наказу ДПА України від 03.05.2006 № 242 (у редакції наказу Міндоходів від 09.10.2013 №561)

### *Формат (стандарт) електронного документа звітності платників*

Цей документ є описом формату (стандарту) електронного документа звітності платників (далі – Стандарт). Стандарт призначений для формування та передачі звітності в електронному вигляді платником до органів доходів і зборів.

Звітність може подаватись в електронному вигляді за умови дотримання Законів України «Про електронні документи та електронний документообіг» і «Про електронний цифровий підпис» та вимог цього наказу. Документ вважається поданим лише після отримання підписаного підтвердження з органів доходів і зборів.

З фізичної точки зору кожний документ звітності є *файлом,* що містить інформацію лише щодо одного звіту, перерахунку, декларації, додатка до декларації тощо. Документи можуть подаватись як окремими файлами, так і пакетом.

Пакет звітних документів – це певний перелік документів одного типу чи різних типів, що подаються суб'єктом в одному звітному періоді. Пакет повинен містити основний документ звітності та необхідні додатки до нього. Фізично пакетом документів є набір XML-файлів, які називаються згідно з форматом (стандартом) електронної звітності.

Імена файлів формуються відповідно до значення елементів заголовка документа **(DECLARHEAD)** за таким принципом:

позиції **з 1 по 4** включно містять код територіального органуотримувача, до якого подається оригінал або копія документа (4 символи), що складається з коду області, на території якої розташовується територіальний орган Міндоходів (значення елемента **C\_REG,** доповненого зліва нулем до 2 символів), та коду адміністративного району, на території якого розташовується територіальний орган Міндоходів (значення елемента **C\_RAJ,**  доповненого зліва нулем до 2 символів);

позиції **з 5 по 14** включно містять податковий номер або реєстраційний номер облікової картки платника (номер паспорта) (значення елемента **TIN**, доповненого зліва нулями до 10 символів);

позиції **з 15 по 17** включно містять код документа (значення елемента **C\_DOC**);

позиції **з 18 по 20** містять підтип документа (значення елемента **C\_DOC\_SUB**);

позиції **з 21 по 22** містять номер версії документа (значення елемента **C\_DOC\_VER**, доповненого зліва нулем до 2 символів);

позиція **23** містить ознаку стану документа (значення елемента **C\_DOC\_STAN**);

позиції **з 24 по 25** містять номер нового звітного (уточнюючого) документа у звітному періоді (значення елемента **C\_DOC\_TYPE**, доповненого зліва нулем до 2 символів). Для звітного документа позиції 24…25 міститимуть значення 00;

позиції **з 26 по 32** містять порядковий номер документа, що може подаватись декілька разів в одному звітному періоді (значення елемента **C\_DOC\_CNT**, доповненого зліва нулями до 7 символів). Якщо звіт подається лише один раз, то позиції 26...32 міститимуть значення 0000001;

позиція **33** містить числовий код типу звітного періоду (1-місяць, 2 квартал, 3-півріччя, 4-дев'ять місяців, 5-рік) (значення елемента **PERIOD\_TYPE**);

позиції **з 34 по 35** містять значення звітного місяця (значення елемента **PERIOD MONTH**, доповненого зліва нулем до 2 символів);

позиції **з 36 по 39** містять значення звітного року (значення елемента **PERIOD\_YEAR**);

позиції **з 40 по 43** містять код територіального органу Міндоходів, до якої подається оригінал документа (значення елемента **C\_STI\_ORIG**, доповненого зліва нулями до 4 символів). Якщо документ є оригіналом, а не копією, то позиції 40…43 будуть відповідати позиціям 1…4;

файл має розширення **xml**.

*Наприклад:* 23010000223816J0100112100000000151220102301.xml

Схему формування назви файла проілюстровано на рис.1.

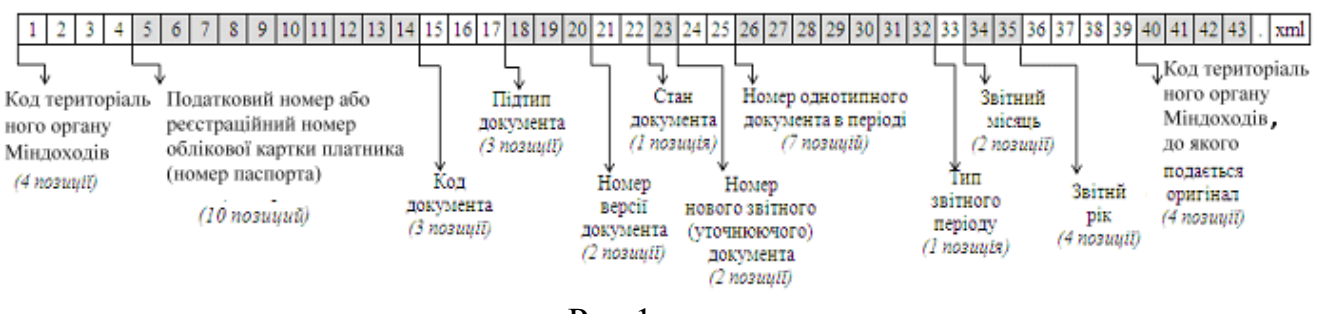

Рис.1

З логічної точки зору кожний документ подається у вигляді XMLструктури. Кожний поданий звітний документ повинен відповідати всім правилам побудови XML-документа відповідно до відкритого стандарту W3C [\(http://www.w3.org/TR/REC-xml](http://www.w3.org/TR/1998/REC-xml-19980210)). Для контролю за цілісністю структури та правильністю заповнення для кожного типу звіту додається файл, який містить XML-схему, що відповідає стандарту W3C – [\(http://www.w3.org/2001/XMLSchema-instance\)](http://www.w3.org/2001/XMLSchema-instance).

Файл з XML-схемою іменується за таким принципом:

• позиції з 1 по 3 включно містять код документа і відповідають значенню елемента **C\_DOC**;

• позиції з 4 по 6 містять підтип документа і відповідають значенню елемента **C\_DOC\_SUB**;

• позиції з 7 по 8 містять номер версії документа і відповідають значенню елемента **C\_DOC\_VER**, доповненого зліва нулем до 2 символів;

• файл має розширення **xsd.**

*Наприклад:* J0100112.xsd

Схему формування назви файла проілюстровано на рис.2.

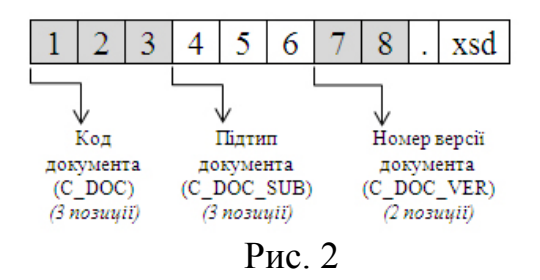

Усі XML-схеми поширюються Міндоходів. Порядок елементів у XML документі повинен точно відповідати порядку, описаному XML-схемою.

Структуру електронного документа податкової звітності наведено у додатку А.

Кожний документ починається з директиви XML**<?xml version="1.0" encoding="windows-1251"?>,** що набрана в нижньому регістрі. Кодовою сторінкою є "windows-1251".

Усі елементи документа іменуються у верхньому регістрі. Кореневим елементом є елемент з іменем **DECLAR**, при оголошенні цього елемента вказується посилання на схему контролю даних (XML-схему).

*Наприклад:* **<DECLAR xmlns:xsi="http://www.w3.org/2001/XMLSchemainstance"**

# **xsi:noNamespaceSchemaLocation="J0100112.xsd">**

Між елементами не допускаються знаки пробілів, табуляцій тощо.

Заголовок документа міститься в елементі **DECLARHEAD.** У заголовку розміщується інформація, що повністю ідентифікує тип документа, належність цього документа платникові, звітний період тощо. Детальний опис всіх його дочірніх елементів для **DECLARHEAD** наведено у таблиці 1.

*Таблиця 1*

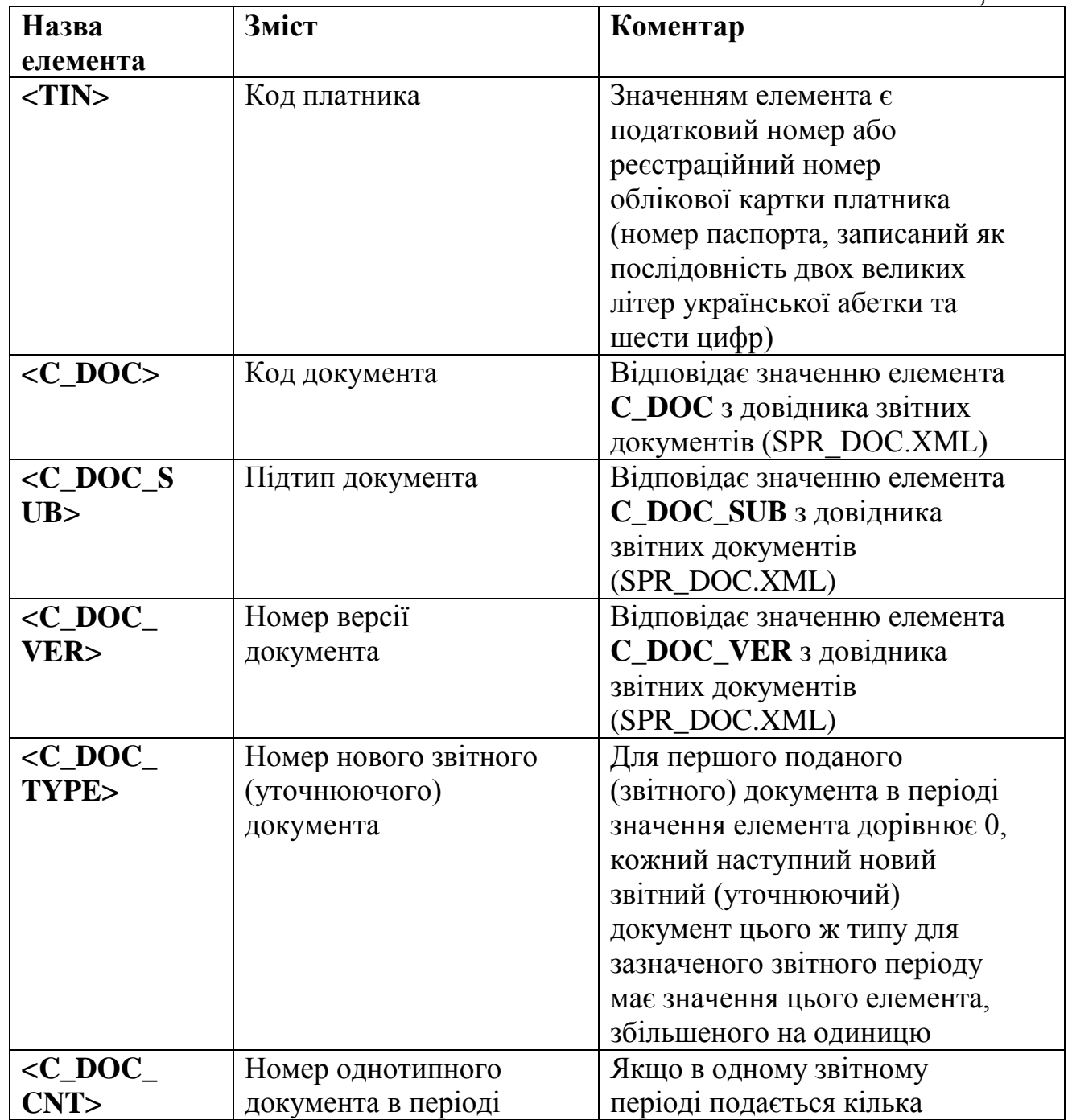

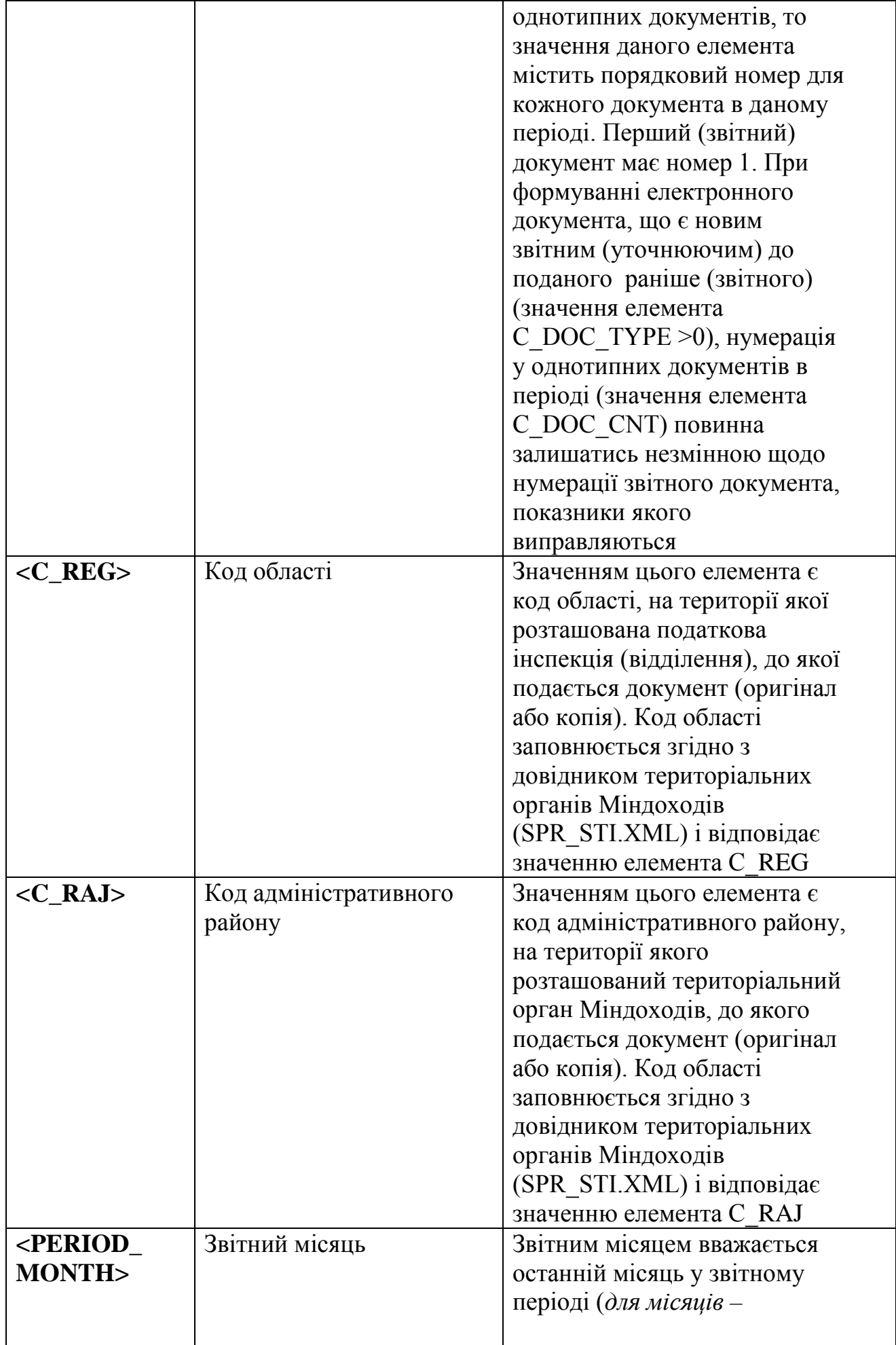

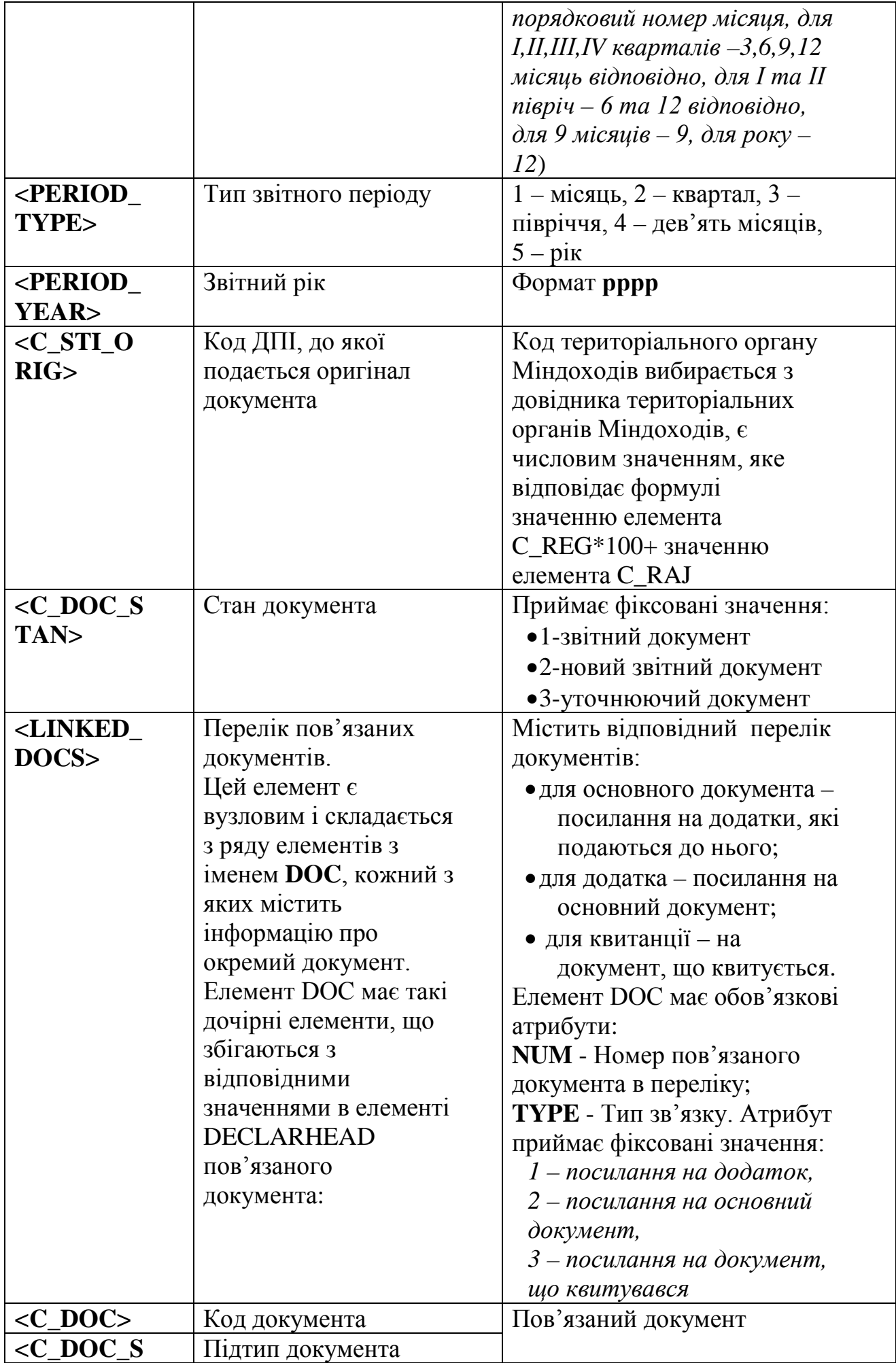

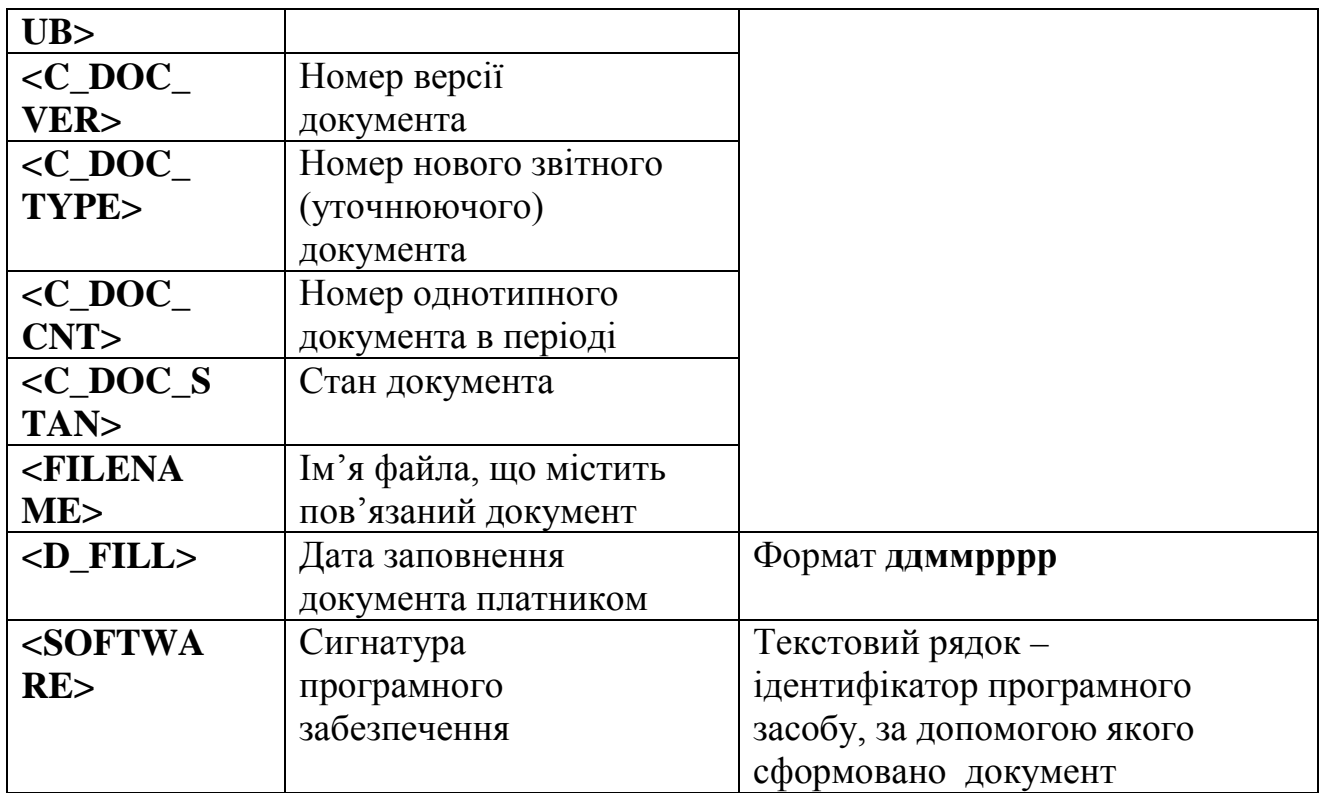

Жодний з описаних вище елементів (крім елементів LINKED\_DOCS та SOFTWARE), що входять до заголовка документа (елемент **DECLARHEAD**), не може мати пусте значення.

Тіло документа міститься в елементі **DECLARBODY**. Кожний його дочірній елемент будується за таким принципом: *<Код показника> Значення показника </Код показника>*. Кодування показників визначається шаблоном відображення, що додається до кожного документа. Всі шаблони вільно розповсюджуються Міндоходів у форматі Adobe Portable Document Format (PDF) і мають аналогічне до XML-схеми ім'я файла з розширенням **pdf**.

Звітні форми умовно розподіляються на 2 групи:

- таблиці, що мають заздалегідь відому кількість рядків;
- таблиці, в яких кількість рядків змінна, хоча і має певне граничне значення.

У першому випадку кодування даних однозначне згідно з шаблоном документа, у іншому ж всі цифри, що містяться в одній колонці, кодуються однотипно, а на номер рядка вказує значення атрибута ROWNUM. <Код показника ROWNUM="Номер рядка"> Значення показника </Код показника>.

*Наприклад*, у таблиці 2 наведено фрагмент шаблону, відповідно до якого ідентифікаційний номер має код RXXXXG02, а його належність до 10 рядка звіту визначиться як ROWNUM="10":

<RXXXXG02 ROWNUM="10" >2222222222</RXXXXG02>.

Відповідно сума нарахованого доходу з 12 рядка запишеться:

## <RXXXXG03A ROWNUM="12" >1000.32</RXXXXG03A>

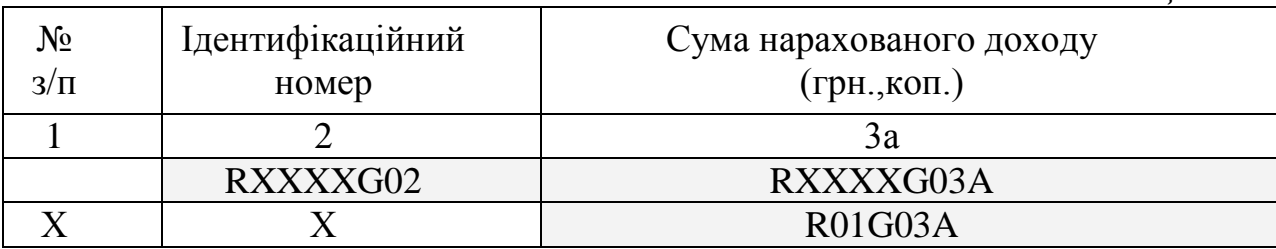

Основні вимоги до заповнення значень показників є такими:

1. Значення показників **числового типу** заповнюються залежно від вимог схеми даних та порядку заповнення відповідної форми. Роздільником десяткових розрядів *обов'язково* є крапка. Якщо значення показника дорівнює нулю, то воно записується як

<*Код показника>0</Код показника>*

 *(або* <*Код показника>0.00</Код показника> залежно від схеми даних) Наприклад:* **<**R011G3**>**0.00**<**/R011G3**>**

2. Значення показників **символьного типу** не можуть містити символи:

- $>$  більше:
- $\lt$  менше
- " подвійні лапки;
- ' апостроф;

 $&$  – амперсанд;

Замість них використовуються відповідні макропідстановки, наведені у таблині 3

*Таблиця 3*

*Таблиця 2*

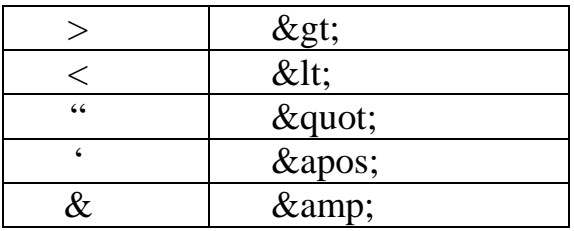

3. Значення показників **типу "дата"** зберігаються у форматі ддммрррр, де **дд** – день, **мм** – місяць, а **рррр** – рік. *Наприклад:* 15 грудня 2010 року запишеться у вигляді 15122010*.*

4. Елементи, що мають **пусте значення**, записуються у вигляді **<**Код показника **xsi:nil="true"/>** або **<**Код показника **xsi:nil="true"></**Код показника>, причому атрибут **xsi:nil="true" є обов'язковим.**

*Наприклад:* <R0**11G3 xsi:nil="true**"/> або <R011G3 xsi:nil="true"><*/***R011G3>.** 

Якщо елемент відсутній у тілі документа (елемента **DECLARBODY**), то його значення теж вважається пустим.

9

5. При передачі електронного документа між різними рівнями податкової служби XML-документ може містити додаткові службові елементи та атрибути, що не описуються цим форматом (стандартом).

Приклад сформованого електронного документа наведено в додатку Б.

Директор Департаменту розвитку ІТ, електронних сервісів та обліку платників О.В.Теньков

Додаток А до формату (стандарту) електронного документа звітності платників

#### Структура електронного документа податкової звітності:

 $\langle$  2xml version="1.0" encoding="windows-1251"?> <DECLAR xmlns:xsi[=http://www.w3.org/2001/XMLSchema-instance](http://www.w3.org/2001/XMLSchema-instance) xsi:noNamespaceSchemaLocation="iм"я файлу, що містить XML-схему"> <DECLARHEAD> <TIN><!--КОД ПЛАТНИКА--></TIN> <C\_DOC><!--КОД ДОКУМЕНТА--></C\_DOC> <C\_DOC\_SUB><!--ПІДТИП ДОКУМЕНТА--></C\_DOC\_SUB> <C\_DOC\_VER><!--НОМЕР ВЕРСІЇ ДОКУМЕНТА--></C\_DOC\_VER> <C\_DOC\_TYPE><!--№ НОВОГО ЗВІТНОГО (УТОЧНЮЮЧОГО) ДОКУМЕНТА (0 - ЗВІТНИЙ)--  $\gg$ /C DOC TYPE> <**C\_DOC\_CNT><!--№ ОДНОТИПНОГО ДОКУМЕНТА В ПЕРІОДІ--></C\_DOC\_CNT>** <C\_REG><!--КОД ОБЛАСТІ ДПІ ОТРИМУВАЧА--></C\_REG> <C\_RAJ><!--КОД АДМІНІСТРАТИВНОГО РАЙОНУ ДПІ ОТРИМУВАЧА--></C\_RAJ> <**PERIOD MONTH><!—ЗВ**ІТНИЙ МІСЯЦЬ (ОСТАННІЙ У ЗВІТНОМУ ПЕРІОДІ)-></PERIOD\_MONTH> <PERIOD\_ TYPE ><!--ТИП ПЕРІОДУ--></PERIOD\_ TYPE > <PERIOD\_YEAR><!--ЗВІТНИЙ РІК--></PERIOD\_YEAR> <C\_DOC\_STAN><!--СТАН ДОКУМЕНТА--></C\_DOC\_STAN> < C STI\_ORIG><!--КОД ДПІ, ДО ЯКОЇ ВІДСИЛАЄТЬСЯ ОРИГІНАЛ ДОКУМЕНТА--></C\_STI\_ORIG> <LINKED\_DOCS> <!--ПОВ'ЯЗАНІ ДОКУМЕНТИ--> <DOC NUM="<!--НОМЕР ПОВ'ЯЗАНОГО ДОКУМЕНТА В ПЕРЕЛІКУ-->" TYPE="<!--ТИП ЗВ'ЯЗКУ-->"> <C\_DOC><!--КОД ДОКУМЕНТА--></C\_DOC> <C\_DOC\_SUB><!--ПІДТИП ДОКУМЕНТА--></C\_DOC\_SUB> <C\_DOC\_VER><!--НОМЕР ВЕРСІЇ ДОКУМЕНТА--></C\_DOC\_VER> <С ДОС ТҮРЕ><!--№ НОВОГО ЗВІТНОГО (УТОЧНЮЮЧОГО) ДОКУМЕНТА (0 -ЗВІТНИЙ) --></C\_DOC\_TYPE> <C\_DOC\_CNT><!--№ ОДНОТИПНОГО ДОКУМЕНТА В ПЕРІОДІ--></C\_DOC\_CNT> <C\_DOC\_STAN><!--СТАН ДОКУМЕНТА--></C\_DOC\_STAN> <FILENAME><!-- ІМ'Я ФАЙЛУ--></ FILENAME > …  $<$ /DOC> </LINKED\_DOCS> <D\_FILL><!--ДАТА ФОРМУВАННЯ ДОКУМЕНТА ПЛАТНИКОМ--></D\_FILL> <SOFTWARE><!--СИГНАТУРА ПРОГРАМНОГО ЗАБЕЗПЕЧЕННЯ--></SOFTWARE> </DECLARHEAD> <DECLARBODY> <КОД ПОКАЗНИКА> <!--Значення показника--> </КОД ПОКАЗНИКА> … </DECLARBODY> </DECLAR>

Директор Департаменту розвитку ІТ, електронних сервісів та обліку платників О.В. Теньков

Додаток Б до формату (стандарту) електронного документа звітності платників

#### Приклад сформованого електронного документа:

 $\langle$  2xml version="1.0" encoding="windows-1251"?> <DECLAR xmlns:xsi="http://www.w3.org/2001/XMLSchema-instance" xsi:noNamespaceSchemaLocation="J0100112.xsd"> <DECLARHEAD> <TIN>00121212</TIN>  $\langle C$  DOC>J01 $\langle C$  DOC> <C\_DOC\_SUB>001</C\_DOC\_SUB> <C\_DOC\_VER>12</C\_DOC\_VER> <C\_DOC\_TYPE>0</C\_DOC\_TYPE> <C\_DOC\_CNT>1</C\_DOC\_CNT> <C\_REG>26</C\_REG> <C\_RAJ>50</C\_RAJ> <PERIOD\_MONTH>9</PERIOD\_MONTH> <PERIOD\_TYPE>2</PERIOD\_TYPE> <PERIOD\_YEAR>2013</PERIOD\_YEAR> <C\_STI\_ORIG>2650</C\_STI\_ORIG> <C\_DOC\_STAN>1</C\_DOC\_STAN> <LINKED\_DOCS> <DOC NUM="1" TYPE="1"> <C\_DOC>J01</C\_DOC> <C\_DOC\_SUB>101</C\_DOC\_SUB> <C\_DOC\_VER>3</C\_DOC\_VER> <C\_DOC\_TYPE>0</C\_DOC\_TYPE>  $\langle C$  DOC CNT>1 $\langle C$  DOC CNT>  $\langle C$  DOC\_STAN>1 $\langle C$  DOC\_STAN> <FILENAME>26500000121212J0110103100000000120920132650.xml</FILENAME>  $\angle$ DOC  $\geq$ <DOC NUM="2" TYPE="1"> <C\_DOC>J01</C\_DOC> <C\_DOC\_SUB>102</C\_DOC\_SUB> <C\_DOC\_VER>3</C\_DOC\_VER> <C\_DOC\_TYPE>0</C\_DOC\_TYPE> <C\_DOC\_CNT>1</C\_DOC\_CNT> <C\_DOC\_STAN>1</C\_DOC\_STAN> <FILENAME>26500000121212J0110203100000000120920132650.xml</FILENAME>  $<$ /DOC  $>$ <DOC NUM="3" TYPE="1"> <C\_DOC>J01</C\_DOC> <C\_DOC\_SUB>102</C\_DOC\_SUB> <C\_DOC\_VER>3</C\_DOC\_VER> <C\_DOC\_TYPE>0</C\_DOC\_TYPE> <C\_DOC\_CNT>2</C\_DOC\_CNT> <C\_DOC\_STAN>1</C\_DOC\_STAN> <FILENAME>26500000121212J0110203100000000220920132650.xml</FILENAME>  $<$ /DOC  $>$ </LINKED\_DOCS> <D\_FILL>12102013</D\_FILL> <SOFTWARE xsi:nil="true"></SOFTWARE> </DECLARHEAD> <DECLARBODY>  $-HZ>1$   $-HZ>$ <HZK xsi:nil="true"></HZK> <HZY>2013</HZY> <H3KV>1</H3KV>

<HNAME>ЗАТ "ЗАТ"</HNAME> <HTINUM xsi:nil="true"></HTINUM> <HTIN>00121212</HTIN> <HKVED>23.23</HKVED> <HLOC>вул.Весела, 25</HLOC> <HZIP>01010</HZIP> <HTEL>4545456</HTEL> <HMTEL>4545456</HMTEL> <HFAX>4654564</HFAX> <HEMAIL>zat121212@zat.net</HEMAIL> <HNAMENR xsi:nil="true"></HNAMENR> <HLOCNR xsi:nil="true"></HLOCNR> <H01G2S xsi:nil="true"></H01G2S> <H01G2 xsi:nil="true"></H01G2> <HSTI>2650 ДПІ У ГОЛОСІЇВСЬКОМУ Р-НІ ГУ МІНДОХОДІВ У М.КИЄВІ</HSTI> <R010G3>2801801</R010G3> <R002G3>2345678</R002G3> <R003G3>456123</R003G3> <R040G3>2369899</R040G3> <R005G3>1789654</R005G3>  $\langle R051G3 \times \text{sinil} = \text{true} \times \langle R051G3 \rangle$ <R006G3>580245</R006G3> <R061G3>234567</R061G3> <R062G3>345678</R062G3> <R063G3 xsi:nil="true"></R063G3> <R0631G3 xsi:nil="true"></R0631G3> <R064G3 xsi:nil="true"></R064G3> <R065G3 xsi:nil="true"></R065G3> <R080G3>431902</R080G3> <R008G3 xsi:nil="true"></R008G3> <R009G3 xsi:nil="true"></R009G3> <R001G3>19</R001G3> <R011G3>82061</R011G3> <R012G3 xsi:nil="true"></R012G3> <R013G3 xsi:nil="true"></R013G3> <R014G3>82061</R014G3> <R015G3 xsi:nil="true"></R015G3>  $\langle R120G3\rangle 82061\langle R120G3\rangle$ <R017G3 xsi:nil="true"></R017G3> <R018G3 xsi:nil="true"></R018G3>  $\langle R019G3 \times \text{nsi:nil}$ ="true" $\langle R019G3 \rangle$  $\langle R020G3 \times \text{sinil} = \text{true} \times \langle R020G3 \rangle$ <R021G3 xsi:nil="true"></R021G3> <R022G3 xsi:nil="true"></R022G3> <R023G3 xsi:nil="true"></R023G3> <R024G3 xsi:nil="true"></R024G3>  $\langle R025G3 \times \text{isinil} = \text{true} \times \langle R025G3 \rangle$ <R026G3 xsi:nil="true"></R026G3> <R027G3 xsi:nil="true"></R027G3> <R028G3 xsi:nil="true"></R028G3> <R029G3 xsi:nil="true"></R029G3> <R030G3 xsi:nil="true"></R030G3> <R031G3 xsi:nil="true"></R031G3> <R032G3 xsi:nil="true"></R032G3> <R033G3 xsi:nil="true"></R033G3>  $\langle R034G1 \times \text{sinil} = \text{true} \times \langle R034G1 \rangle$ <R034G2 xsi:nil="true"></R034G2> <R034G3 xsi:nil="true"></R034G3> <HJAR xsi:nil="true"></HJAR>  $\langle HD1>1<$ /HD1> <HD2>2</HD2> <HD3 xsi:nil="true"></HD3> <HD4 xsi:nil="true"></HD4> <HD5 xsi:nil="true"></HD5> <HD6 xsi:nil="true"></HD6>

<HKBUH>1654564564</HKBUH>

```
<HFILL>12102013</HFILL>
  </DECLARBODY>
</DECLAR>
```
Директор Департаменту розвитку ІТ, електронних сервісів та обліку платників О.В. Теньков